# Mathématiques et physique **Traitement des incertitudes**

On souhaite déterminer une évaluation expérimentale *x*exp d'une grandeur *x*.

## **1 — Évaluation de type A de l'incertitude type (série de** *N* **mesures)**

On fait une approche statistique, à partir de *N* mesures *x<sup>i</sup>* indépendantes. L'estimation de la grandeur mesurée est la moyenne des valeurs mesurées :

$$
x_{\exp} = \overline{x} = \frac{1}{N} \sum_{i=1}^{N} x_i.
$$

L'incertitude-type associée à la moyenne est donnée par

$$
u(x) = \frac{\sigma(x)}{\sqrt{N}} \quad \text{avec} \quad \sigma(x) = \sqrt{\frac{1}{N-1} \sum_{i=1}^{N} (x_i - \overline{x})^2}.
$$

➤ *σ* est l'écart-type de la distribution des *N* mesures.

➤ Plus on réalise de mesures (*N* grand), plus l'incertitude-type est réduite.

Avec python, si X est une série de mesures sous la forme d'un array :

— la moyenne est donnée par X.means();

— l'écart-type est donné *<sup>a</sup>* par X.std(ddof = 1).

*a*. L'instruction ddof = 1 utilise *N −*1 au lieu de *N* dans le calcul de *σ*(*X*).

## **2 — Évaluation de type B de l'incertitude type (mesure unique)**

L'incertitude-type est donnée par

$$
u(x) = \frac{\Delta}{\sqrt{3}}
$$
 avec  $\Delta$ : demi-largeur de l'intervalle de mesure.

- ➤ La notice de l'appareil fournit une incertitude sous la forme *<sup>±</sup>*<sup>∆</sup> : on considère une loi de distribution rectangulaire avec un niveau de confiance égal à 100 %.
- ➤ Les multimètres indiquent l'incertitude-type sous la forme *<sup>n</sup>*%L *<sup>+</sup> <sup>m</sup>*UR (soit *<sup>n</sup>*% de la valeur lue, ajoutée de *<sup>m</sup>* fois la puissance de 10 du dernier chiffre affiché).

## **3 — Présentation du résultat : niveau de confiance**

L'incertitude type *u*(*x*) est donnée avec un **niveau de confiance de 68 %**.

- ➤ Ce résultat suppose une distribution des mesures qui suit la loi normale; 68 % des valeurs mesurées sont comprises dans l'intervalle  $[\overline{x} - u(x), \overline{x} + u(x)]$ . Le résultat est noté  $x = \overline{x} \pm u$ .
- ➤ Le niveau de confiance donne la probabilité que la valeur vraie (inconnue) de la grandeur mesurée se trouve dans l'intervalle défini par l'incertitude de mesure.
- ► Le niveau de confiance à 95 % est donné par l'incertitude élargie :  $\Delta x = 2u(x)$ .

L'incertitude-type est donnée avec **un seul chiffre significatif**. Le dernier chiffre significatif de  $x_{\text{exp}}$  doit avoir la même puissance de 10 que l'incertitude-type.

Exemples :  $\lambda = 589 \pm 2$  nm;  $T = 12,4 \pm 0,2$  s.

➤ On arrondit toujours au chiffre supérieur.

.

# **4 — Comparaison à une valeur de référence**

On compare une valeur mesurée  $x_{\text{mes}}$ , d'incertitude-type  $u(x_{\text{mes}})$  à une valeur de référence  $x_{\text{ref}}$  d'incertitude-type  $u(x_{\text{ref}})$  en calculant l'écart normalisé (appelé aussi *z*-score)

$$
z = \frac{|x_{\text{mes}} - x_{\text{ref}}|}{\sqrt{u^2(x_{\text{mes}}) + u^2(x_{\text{ref}})}}.
$$

 $z \leq 2$  la mesure est jugée compatible avec la valeur de référence.

*z >* 2 la mesure est jugée incompatible avec la valeur de référence.

 $\triangleright$  Si l'incertitude-type de la valeur de référence est inconnue, on calcule  $\vert z \vert$ *|x*mes *− x*réf*|*  $u(x_{\text{mes}})$ 

## **5 — Incertitudes-type composées**

### **5.1 Calcul direct à partir des valeurs mesurées**

On souhaite déterminer l'incertitude-type sur une variable  $x_{\text{calc}}$ , calculée à partir d'une loi  $x_{\text{calc}} = f(x_1, x_2, ...)$  faisant intervenir des grandeurs *x*1, *x*2, . . . dont on connaît les incertitudes-type. Le principe de la propagation des incertitudes est basé sur la relation

> $u(x_{\text{calc}}) =$ sµ *∂f ∂x*<sup>1</sup>  $\mathcal{L}$  $u^2(x_1) +$ µ *∂f ∂x*<sup>2</sup>  $\mathcal{L}$  $u^2(x_2) + \cdots$

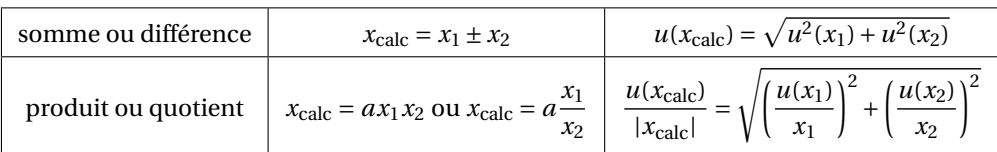

### **5.2 Calcul à partir d'une mesure, par la méthode de Monte-Carlo**

Dans la pratique, si on répète un grand nombre de fois une mesure physique, les résultats sont répartis selon une distribution gaussienne (loi normale).

Python permet de simuler *N* tirages d'une variable aléatoire suivant une loi normale, pour une moyenne *〈X〉* et un écarttype *σ* donné.

```
import numpy as np
import matplotlib.pyplot as plt
# Nombre de tirages aléatoires
N = int(1e5)
# Variable X = 10, écart-type sigma = 0.1
X = 10.
signa = 1# Tirage aléatoire
dist_X = np.random.normal(X, sigma, N)# moyenne et écart-type des données aléatoires générées
Xgen = dist X_mean()signaX = dist_X.set(ddof=1)# histogramme
plt.close()
plt.hist(dist_X,bins = 'rice')
plt.title(f'Simulation de {N} tirages \n $<X>=$ {Xgen} \n $\sigma(X)=$ {sigmaX}')
plt.show()
```
#### ➤ La commande bins = 'rice' permet d'optimiser les intervalles d'affichages de l'histogramme.

La figure 1 donne le résultat de deux tirages aléatoires.

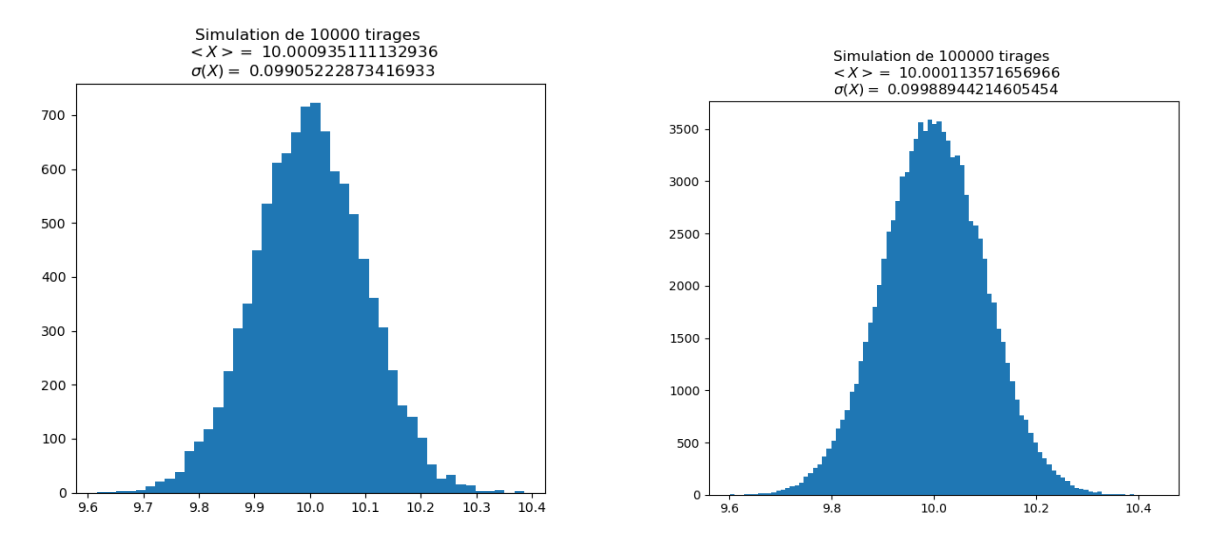

FIGURE 1 – Simulations de tirage aléatoire

#### **Exemple**

Considérons un filtre *RC* dont on veut mesurer la fréquence de coupure  $f_0 = \frac{1}{2\pi I}$  $\frac{1}{2\pi RC}$ 

On mesure les valeurs de *R* et de *C* avec un multimètre, dont la notice précise les incertitudes *u*(*R*) et *u*(*C*).

On mesure  $R_{\text{mes}} = 10,47$  kΩ avec  $u(R) = 10$  Ω et  $C_{\text{mes}} = 95,8$  nF avec  $u(C) = 0,4$  nF.

Le principe de la méthode de Monte-Carlo pour estimer *ω*<sup>0</sup> et son incertitude-type consiste à :

**1.** tirer un grand nombre *N* de valeurs aléatoires de *R* à partir d'une loi normale de moyenne *R*mes et d'écart-type *u*(*R*);

2. tirer *N* valeurs aléatoires de *C* à partir d'une loi normale de moyenne  $C_{\text{mes}}$  et d'écart-type  $u(C)$ ;

**3.** pour chaque tirage, calculer la valeur  $f = \frac{1}{2\pi I}$ 2*πRC* . On obtient donc une série de *N* valeurs de *f* prenant en compte les variabilités de *R* et *C* ;

**4.** la valeur moyenne donne l'estimation de la fréquence  $f_0 = \langle f \rangle$ ; l'écart-type donne l'estimation de l'incertitude-type sur la fréquence.

```
import numpy as np
import matplotlib.pyplot as plt
# Nombre de tirages aléatoires
N = int(1e6)# valeurs de R et C avec leur incertitude-type
R = 10.47e3uR = 20C = 95.8e-9uC = 0.4e-9# tirage des valeurs de R et C
dist_R = np.random.normal(R, uR,N)dist_C = np.random.normal(C, uC, N)# génération de la liste des fréquences calculées pour chaque tirage
dist_F = 1/(2 * np.pi * dist_R * dist_C)# estimation de f_0 et de l'incertitude sur la fréquence
f_0 = dist_F.mean()uF = dist_F. std(ddof = 1)
```
On obtient

 $\gg$  f 0,uF (158.67888748419142, 0.7285533696387925) On conserve le résultat  $f_0 = 158.7 \pm 0.8$  Hz. Affichons l'histogramme des valeurs de la fréquence obtenues, en indiquant la moyenne  $f_0$  et les valeurs  $f_0 \pm u(f)$ : plt.hist(dist\_F,bins= 'rice',color='blue',alpha = .5) plt.axvline(f\_0, color='blue') plt.axvline(f\_0-uF,linestyle='–', color='blue') plt.axvline(f\_0+uF,linestyle='–', color='blue') plt.title(  $"f_0 = (m: .4 \pm u: .1)$  Hz".format(m=f\_0,u=uF)) plt.show()

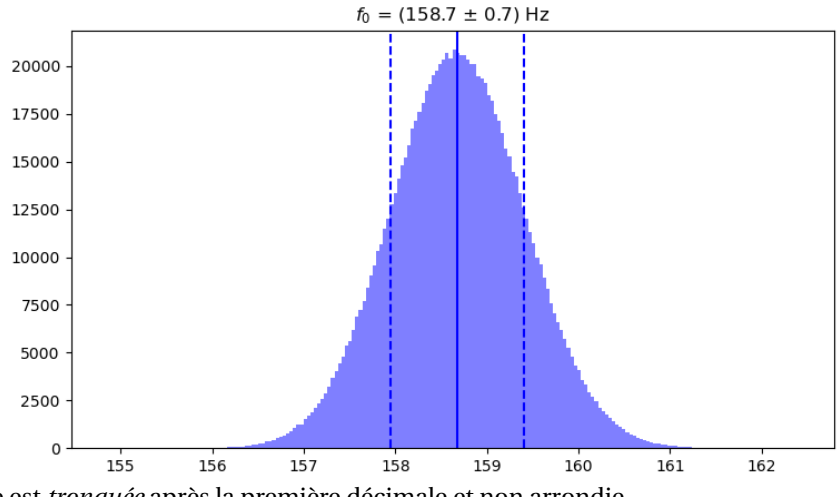

➤ L'incertitude-type est *tronquée* après la première décimale et non arrondie. . .

## **6 — Régression linéaire**

#### **6.1 Réalisation avec python**

À partir de deux listes X et Y, l'instruction np.polyfit(X,Y,1) permet de réaliser une régression linéaire, retournant un polynôme de degré 1.

```
p = np.polyfit(X,Y,1) effectue une régression linéaire sur les listes X et Y.
Elle retourne le couple (a, b) tel que la droite y = ax + b passe « au plus près » des points (x_i, y_i).
On obtient a = p[0] et b = p[1]
```
➤ On peut évaluer le polynôme

#### **6.2 Validation d'un modèle linéaire**

Pour qu'un modèle linéaire soit valide il faut :

— que les points ne suivent pas une tendance clairement non linéaire;

— que la droite de régression soit à une distance inférieure à deux fois la barre d'incertitud-type.

Soient X et Y deux listes de même longueur. Si pour chaque valeur *y<sup>i</sup>* on dispose de l'incertitude ∆*y<sup>i</sup>* , on construit la liste Y\_erreur, ce qui permet d'afficher les barres d'erreurs sur la représentation graphique avec

plt.errorbar(X, Y, yerr = 2\*u\_Y) plt.show()

➤ Si on dispose des incertitudes ∆*x<sup>i</sup>* , on peut aussi afficher de même les barres d'erreur selon *x* en ajoutant à l'instruction python  $x = 2 * u_X$ 

#### **Tracé des résidus**

Pour chaque point expérimental ( $x_i, y_i$ ), le résidu est l'écart entre de point et le point correspondant de la droite de régression  $y = ax + b$ , soit  $\Delta = y_i - (ax_i + b)$ .

On peut définir le **résidu normalisé** RN =  $\frac{y_i - (ax_i + b)}{y(y_i)}$  $\frac{u(x,y,z)}{u(y_i)}$  où  $u(y_i)$  est l'incertitude-type de la mesure. Les points tels que

*−*2 ⩽ RN ⩽ 2 sont compatibles la loi affine.